# *PROTOTYPE* **SISTEM** *SMART GRID* **BERBASIS** *INTERNET OF THINGS* **UNTUK** *MONITORING* **KINERJA PANEL SURYA DALAM SISTEM PENERANGAN DI** *BOJONG MAS PARK VIEW* **MENGGUNAKAN ARDUINO**

**Vincensius Nugroho Kristianto NRP: 1422009 email: [vincensiusnug@gmail.com](mailto:vincensiusnug@gmail.com)**

### **ABSTRAK**

**KRISTEN** 

Indonesia, negara dengan sinar matahari yang melimpah sepanjang tahun, tetapi belum banyak yang memanfaatkan sinar matahari tersebut sebagai sumber energi listrik. Begitu juga teknologi *Internet of Things*, yang pemakaiannya masih terbatas di kalangan Industri dan belum merambah ke bidang lainnya. Di daerah Bojong Mas, sering sekali terjadi pemadaman listrik sehingga pemilik usaha *camping ground* harus memiliki sumber energi listrik lainnya selain mengandalkan sistem transmisi lokal.

Dengan menggunakan sumber *renewable energy* seperti panel surya, maka para pemilik sarana *outdoor* ini dapat mengalihkan salah satu sumber beban terbesar yaitu sistem penerangan dan dibantu dengan penggunaan *Internet of Things* sebagai sarana pengendalian penerangan dan *monitoring* kinerja panel surya sangat membantu para pemilik untuk mengembangkan usaha mereka.

Dengan sistem yang dibuat pada tugas akhir ini, sistem telah berjalan 100% dengan *delay* rata – rata 2,471 detik dan akan membantu para pemilik sarana *outdoor* apabila ingin memasang panel surya sebagai sumber listrik untuk penerangannya dan menggunakan *Firebase* dan *Google Spreadsheet* sebagai sarana *monitoring* kinerja panel surya dan pengendalian pencahayaan.

**Kata Kunci:** *Renewable Energy, Internet of Things, Firebase,* Pengendalian dan *Monitoring*, *Smart Grid*

# *PROTOTYPE OF SMART GRID SYSTEM BASED ON INTERNET OF THINGS FOR SOLAR PANEL PERFORMANCE MONITORING IN LIGHT CONTROLLING SYSTEM AT BOJONG MAS PARK VIEW USING ARDUINO*

**Vincensius Nugroho Kristianto NRP: 1422009 email: [vincensiusnug@gmail.com](mailto:vincensiusnug@gmail.com)**

#### *ABSTRACT*

*Indonesia, a country with abundant sunshine for all year long, is currently not using its natural resources at its best. Likewise, the Internet of Things technology, whose use is still limited in industrial environment and has not yet penetrated into another environment. In Bojong Mas area, its very often impacted by electrical blackout, so camping ground owner must have another source of electricity besides relying on the local transmission system.*

*By using renewable energy sources such as solar panel, the owners of this outdoor facility can divert one of the biggest burden sources, namely the lighting system and if it is supported by the usage of Internet of Things, as means of lighting control and monitoring the performance of solar panels greatly helped the owners to develop their business.* 

*With a system created in this thesis, the systems work for 100% with average delay of 2,471 seconds and may help outdoor facility owners if they want to install solar panels as a source of electricity for lighting and using Firebase and Google Spreadsheet for solar panel performance monitoring and lighting control.*

**Keywords:** *Renewable Energy, Internet of Things, Firebase, Controlling and Monitoring, Smart Grid*

## **DAFTAR ISI**

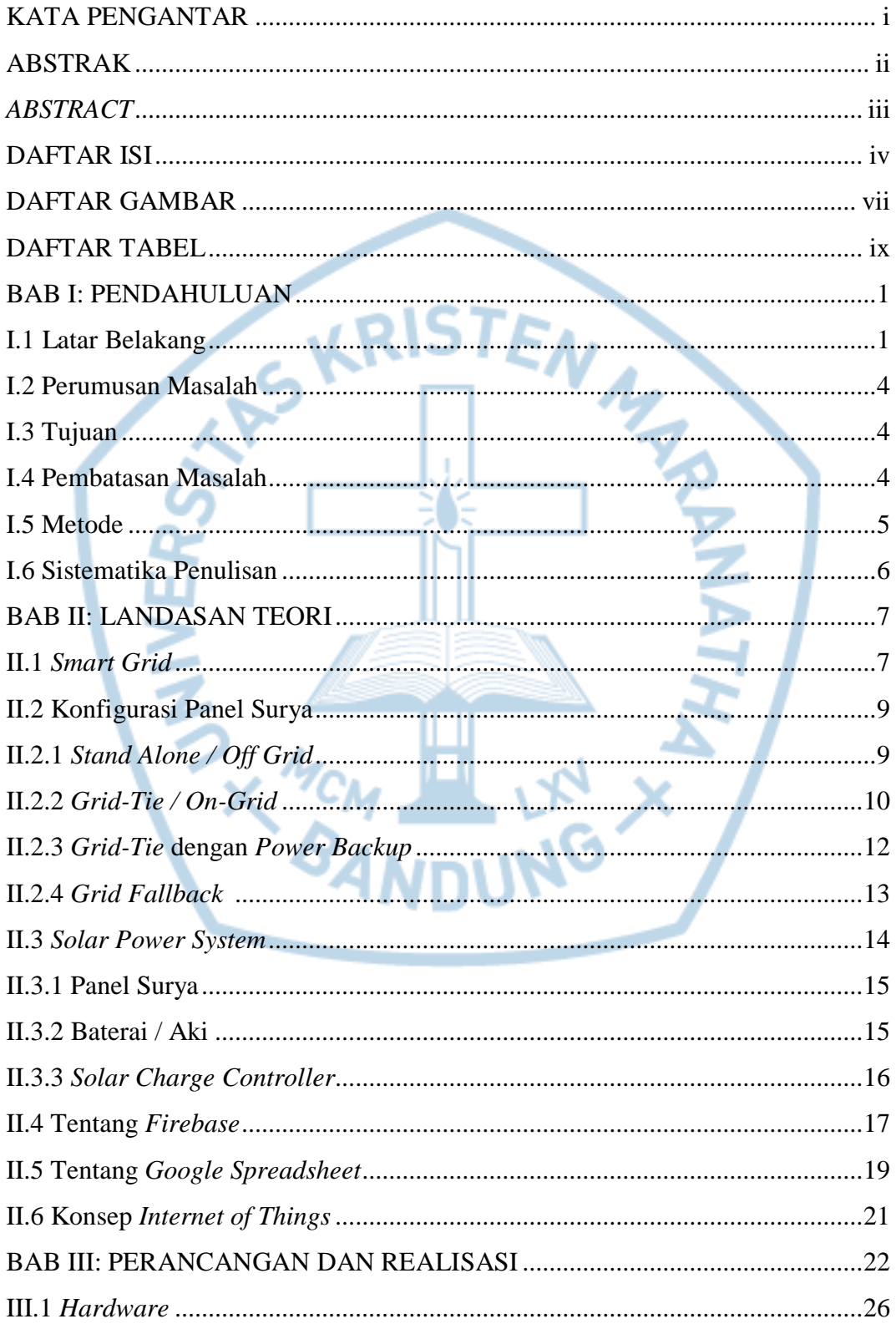

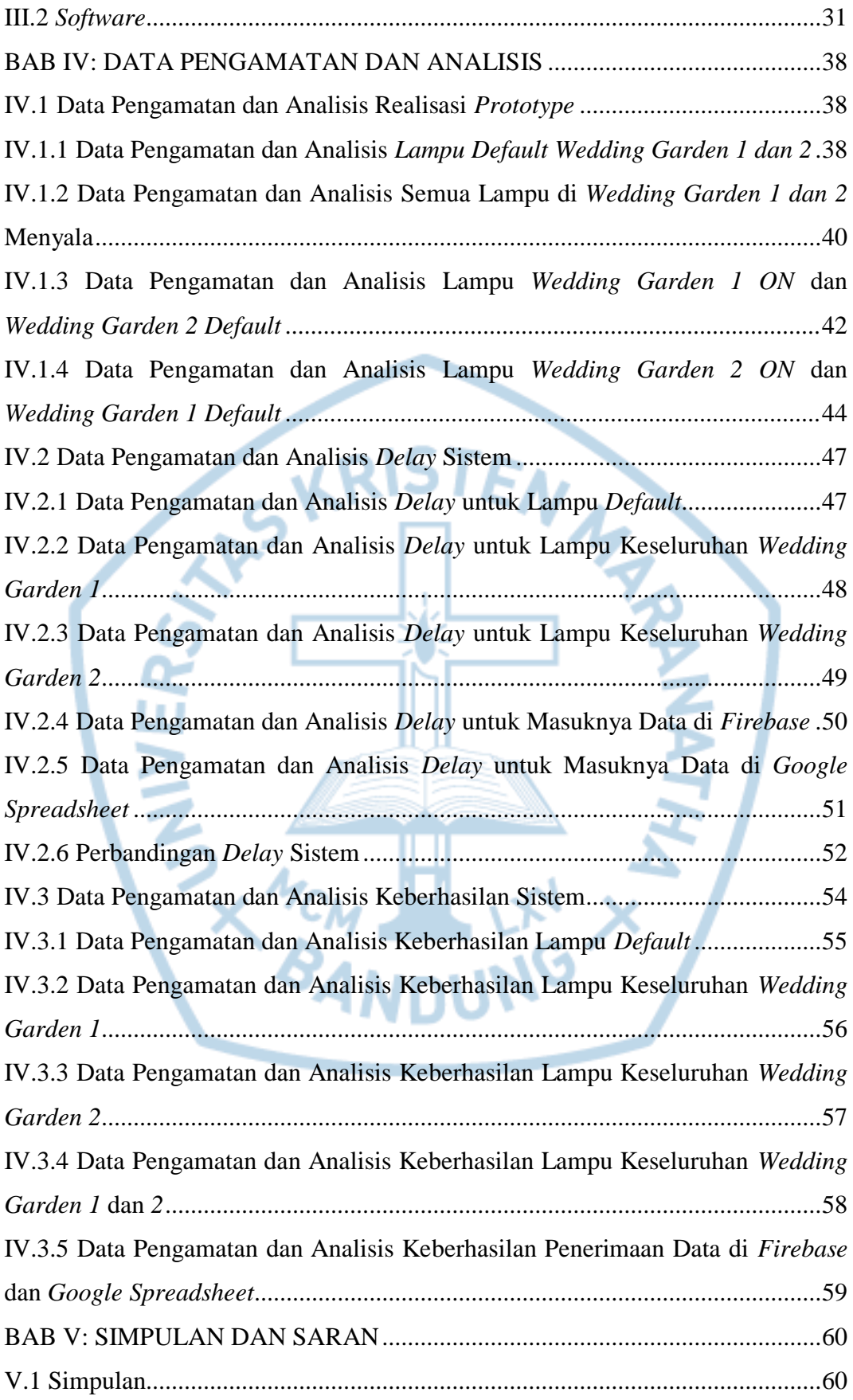

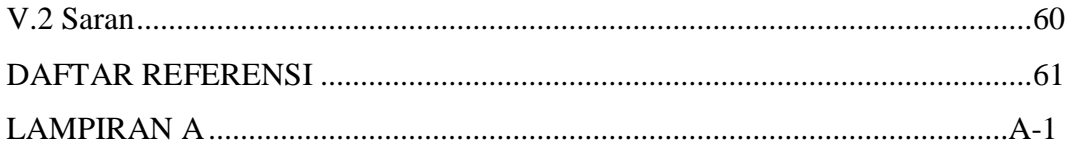

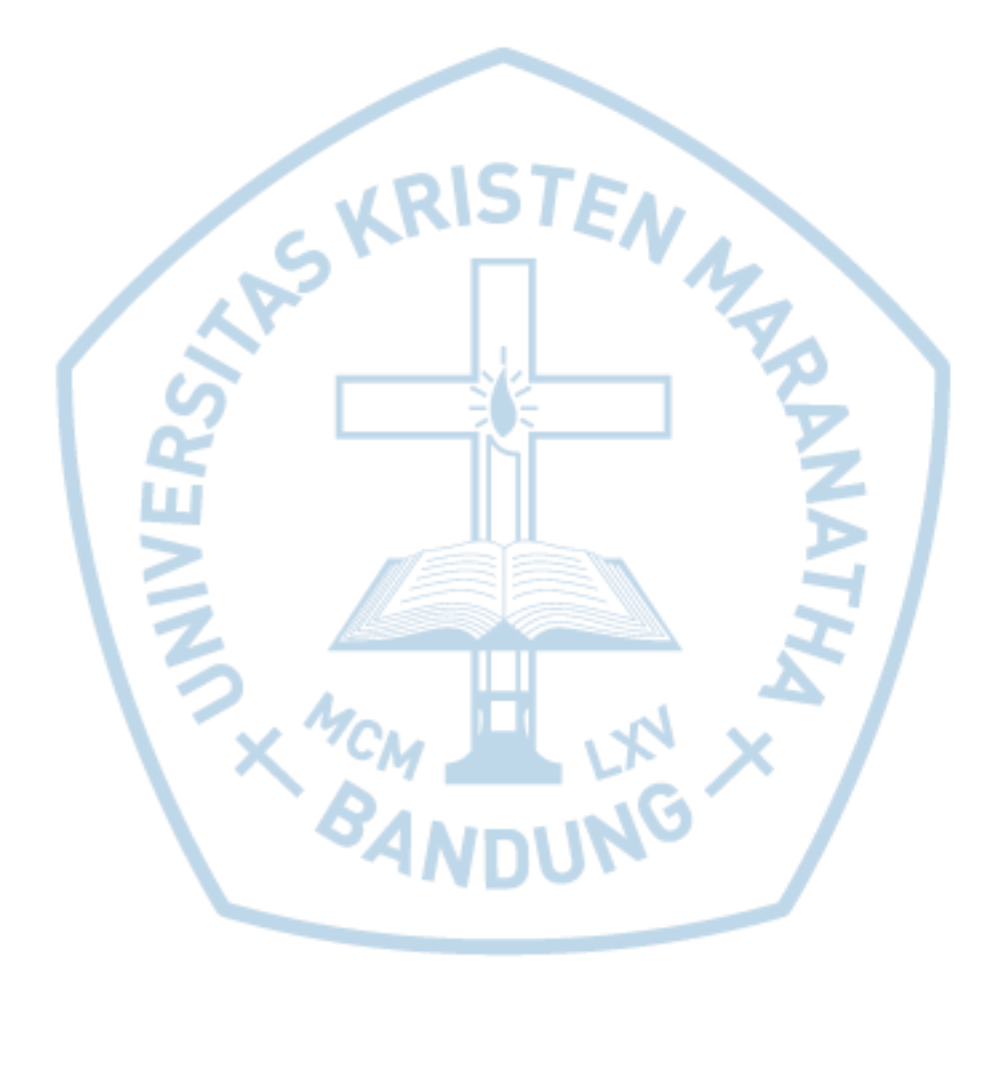

## **DAFTAR GAMBAR**

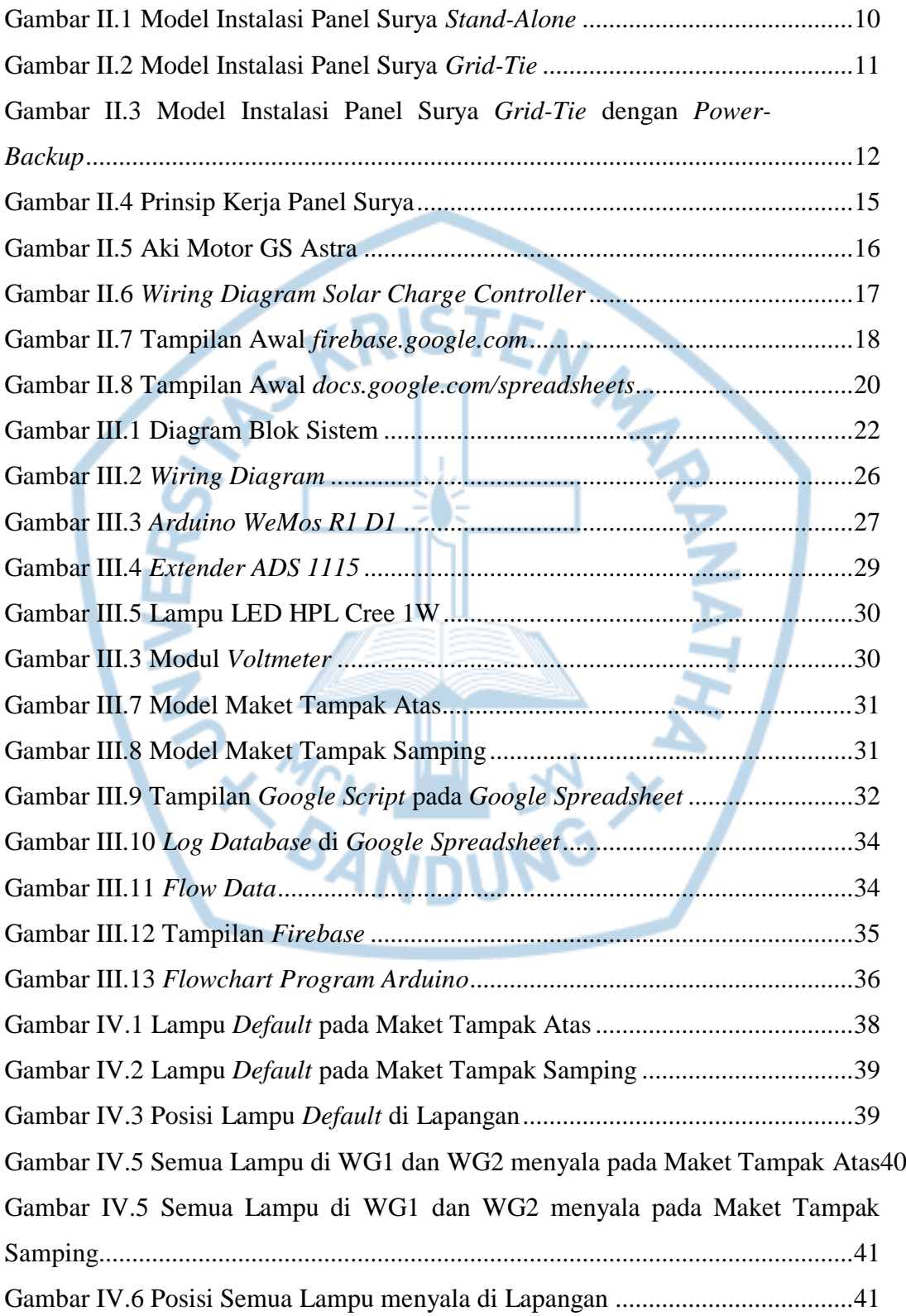

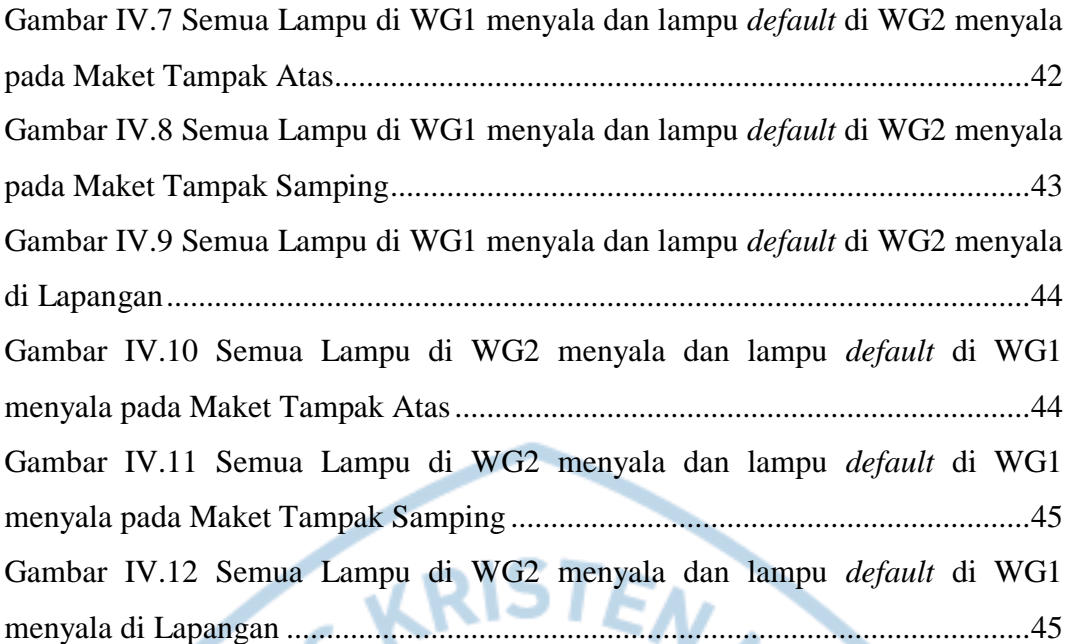

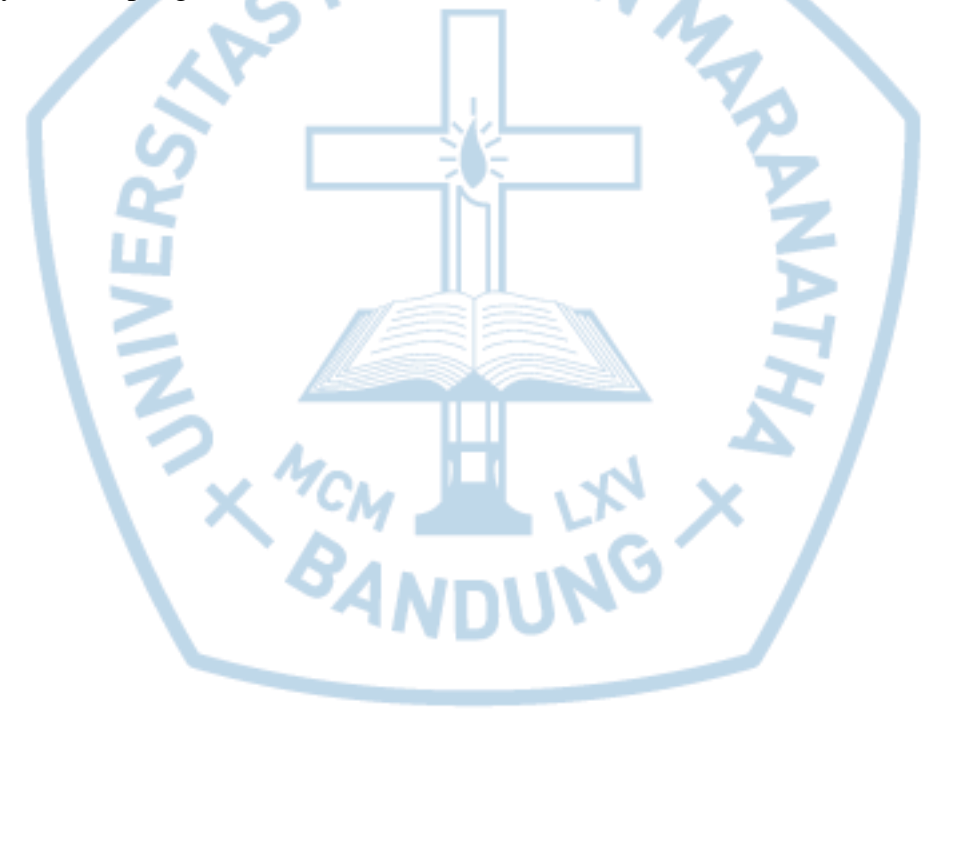

### **DAFTAR TABEL**

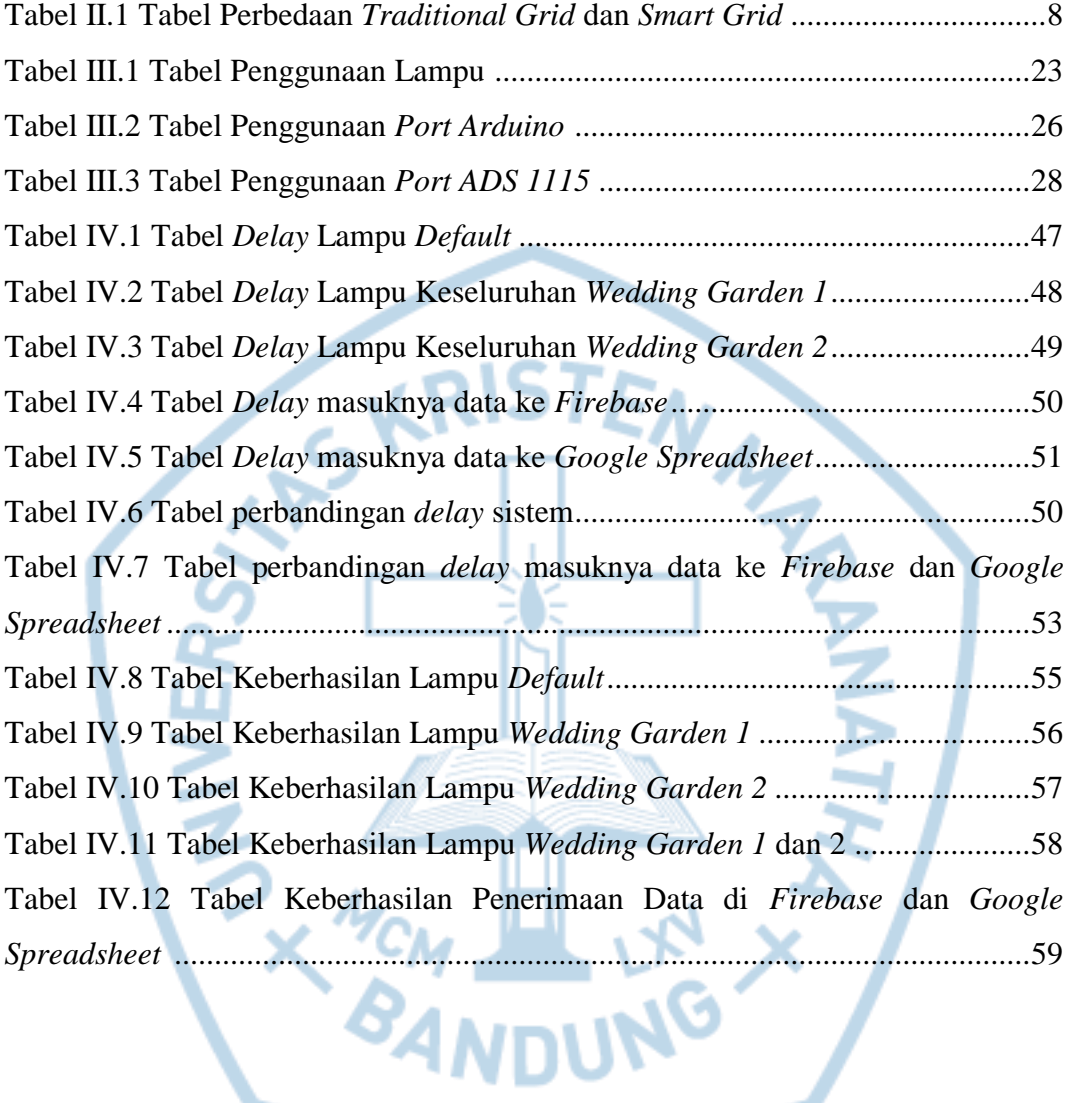